### **Waveform And Gauge Display ActiveX Controls Free 2022 [New]**

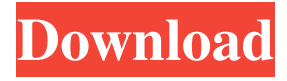

#### **Waveform And Gauge Display ActiveX Controls Crack Free Registration Code Free**

Application oriented and can be used for data acquisition and visualization of waveforms, voltages, currents and more. Components: Waveform X Axis and Waveform Y Axis Cables The waveform axis can be set for float and for binary data. Waveform TabSet controls Waveform X Axis, Waveform Y Axis, Waveform Z Axis and Waveform Temperature Probe Input and Output Cables Waveform Calibration Cables These cables can be used to calibrate waveform or to standardize data. Waveform Positioner, Scale, Drag, Zoom and Shrink buttons Waveform buttons Vertical Scale and Vertical Label Vertical Label position adjust button Label and value indicator Horizontal scale and Horizontal Label Horizontal Label position adjust button Label and value indicator Waveform and Gauge Display ActiveX Controls Serial Key Pro Features: Accurate waveform visualization and editing is what the end user will see on the user interface. When dragging, the waveform will be moved with the mouse button held down. Input and output cables can be connected or disconnected to the specified tabset. You can use the Validate command to test whether the user interface has been properly opened or closed. You can use the ReadWaveform parameter to read the waveform. You can set the minimum and maximum value of the waveform. The X- and Y-axes are adjustable. You can print the waveform. Gauge is adjustable in size and color. You can define the minimum and maximum values. You can use the Min/Max Gauge to set the range. You can save and load the gauge. The gauge color can be changed. The position of the mouse cursor can be set to determine the shape of the gauge. You can use the user-interface setter to set the user interface. You can save the user interface. You can read the user interface. Input cables can be connected or disconnected to the specified tabset. You can save the user interface. There is a support to use SQLite database for storing waveforms. You can save and load the waveform by using the Filename parameter. When the waveform is saved, the files are placed in the specified directory. If you want to read the waveform by using the ReadWaveform parameter, please specify the name of the file. If you want to create a waveform by using the

#### **Waveform And Gauge Display ActiveX Controls Crack With Product Key 2022 [New]**

-Waveform and Gauge Display offers controls for accessing data on Windows, Mac OS X and Linux platforms. They...Epiphone has finally dropped the price on its proprietary Les Paul, which is also currently the only guitar in the company's line that allows you to access the master channel's LOM compressor. That means the new Les Paul, now for \$599 USD in your choice of any color, is, for the moment, the least expensive guitar in the company's line. The new Les Paul in flat black is up for pre-order today, with the rest of the colors like baby blue, sunburst, white, tan, and teal on the way. The price drop is the latest in a series of changes to the line of Epiphone guitars that began last year with the addition of strings. You can now get a signature Les Paul with plain 'ol.012 strings. And, if you're wondering what happens when you put those on, look to the left. You can check out the Les Paul in action below: Further Reading Guitar ReviewsQ: How to export single node and subfolder from a remote SVN repository? I have a local SVN repository from which I want to export the contents of a single folder (and its subfolders) only. I don't want to import the entire repository (I have some specific commands and IDEs I'm not interested in importing/importing from). I'm familiar with the SVN export command, but I don't want the entire repository, just the one folder. How can I do that? A: Use svn import --depth= to select which files to import. For example: svn import

--depth=inf svn://server/repo/path/to/subfolder will import all the files from the subfolder into the root folder of the repo. One of the world's leading medical universities could be offering tuition-free higher education in the UK. The University of Leeds has announced plans to offer free master's degrees to British citizens, with the aim of boosting access to a higher education for those from outside the UK. US-based academics will be brought in from around the world to teach the course and only those with British citizenship or permanent residency will be able to take it up. Under the plans 77a5ca646e

# **Waveform And Gauge Display ActiveX Controls Crack+ Activation Code Latest**

Waveform and Gauge Display ActiveX Controls is a set of component developed to enable you to display waveform and gauge on your application. It works with Microsoft Visual C++ and Windows application. Integrate the features on your.NET platform in the fastest way. \* Support the most common data representation formats: Binary, Decimal, Hexadecimal, IEEE floating point, dBFS (relative). \* Support decimal values with the base 10 and base 2. \* Supports volume and volume modes \* Supports data gain control for analog input and output. \* Supports individual volume control for each channel and the pan control on the total volume. \* Supports data change notification for all the channel (Channel Change Notification) \* Supports increment/decrement through the mouse wheel. \* Support control over the tempo and time scale. \* Supports date and time functions to support the conversion to and from the date and time representation. \* Support for fast and accurate display of large number of samples with up to 64-bit IEEE floating point precision. \* Compatible with Windows Vista/7/8/10 and.NET platform. Waveform And Gauge ActiveX Control (Waveform-and-Gauge-Control.ashx) is a set of components developed to enable you to display waveform and gauge on your application. It works with Microsoft Visual C++ and Windows application. Waveform and Gauge Control ActiveX Components Description: Waveform and Gauge Control ActiveX Components is a set of components developed to enable you to display waveform and gauge on your application. It works with Microsoft Visual C++ and Windows application. Integrate the features on your.NET platform in the fastest way. \* Support the most common data representation formats: Binary, Decimal, Hexadecimal, IEEE floating point, dBFS (relative). \* Support decimal values with the base 10 and base 2. \* Supports volume and volume modes \* Supports data gain control for analog input and output. \* Supports individual volume control for each channel and the pan control on the total volume. \* Supports data change notification for all the channel (Channel Change Notification) \* Supports increment/decrement through the mouse wheel. \* Support control over the tempo and time scale. \* Supports date and time functions to support the conversion to and from the date and time representation. \* Support for fast and accurate display of large number of samples with up to 64-

### **What's New In?**

These components are not really a new feature, they just present a new way of use to be used. They will allow you to use the following components as a plug-in to the native activex controls: - Waveform and Gauge Display - Analog Timer - Counter Timer - Digital Timer Installation: Included are self-contained controlbars you can copy to the Toolbars folder in you\your user \ application data folder. Help and Support: If you need any help or help with the components feel free to contact me. See Component Listing - available on Main page of this page. Version 1.0 - April 2007 - Readme.txt - Waveform and Gauge Display control (Now includes Analog Timer and Counter Timer) Last Modified: April 17, 2007 - 5:42 PM - e-mailed Last Modified: October 6, 2007 - 2:18 PM - added new components Last Modified: January 26, 2009 - 1:13 PM - added stuff for office 2007 Last Modified: April 4, 2009 - 2:51 PM - posted new version Q: Convert a pandas DataFrame into a datetime type for determining time difference I have a pandas DataFrame which contains user session data. One column contains the timestamp of the session start. However, the DataFrame has one column that contains the time in military time. How can I convert the timestamp into the time in military time, if the conversion is possible? This would be the starting DataFrame: user\_session\_id timestamp\_start time\_stamp 10 1405961658 13101220 11 1405961658 13101221 12 1405961658

# **System Requirements:**

OS: Windows 7 (64bit) or later, Windows 8 (64bit) or later, Windows 10 (64bit) or later, Linux (64bit) or later. Processor: Intel Core2 Duo E8400 3.00GHz or later, AMD Athlon 64 X2 5600+, Intel Core i5, i7 or equivalent Memory: 1 GB RAM Hard Disk: 40 GB available space Additional Requirements: Internet connection DirectX 9.0c DirectSound: 8.0 or later

Related links:

<http://eventaka.com/?p=584>

[https://influencerstech.com/upload/files/2022/06/cwbglqbbZnmykNlUMIzM\\_06\\_1cbd308e81d8c6830abba3b130edb789\\_file.p](https://influencerstech.com/upload/files/2022/06/cwbglqbbZnmykNlUMIzM_06_1cbd308e81d8c6830abba3b130edb789_file.pdf) [df](https://influencerstech.com/upload/files/2022/06/cwbglqbbZnmykNlUMIzM_06_1cbd308e81d8c6830abba3b130edb789_file.pdf)

<https://serv.biokic.asu.edu/pacific/portal/checklists/checklist.php?clid=5114>

<https://diboa.co/wp-content/uploads/2022/06/vanpatr.pdf>

<https://amlakkaro.com/copysafe-pdf-reader-2022-new/>

<https://2z31.com/net-stopwatch-keygen-for-lifetime-mac-win/>

<http://mycoopmed.net/?p=4919>

<https://megaze.ru/hardware-locality-1-1-0-crack-license-key-full-free-pc-windows-2022-new/>

<https://riofatookireaman.wixsite.com/inalarov/post/ttviewer-crack-torrent-activation-code-free-32-64bit>

<https://corporateegg.com/webbtncreator-crack-free/>